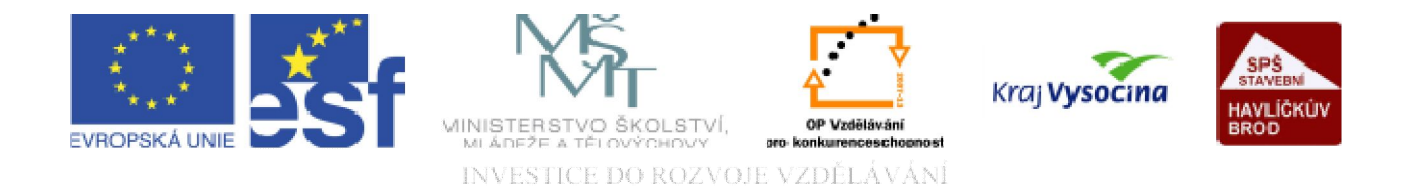

## DATABÁZE ACCESS Ovládací prvky ve formuláři 4

TENTO PROJEKT JE SPOLUFINANCOVÁN EVROPSKÝM SOCIÁLNÍM FONDEM A STÁTNÍM ROZPOČTEM ČESKÉ REPUBLIKY.

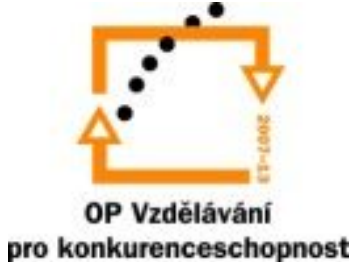

# op Vzdělává

**Ovládací prvky**: rozumí se jimi objekty ve formuláři, které slouží k zobrazování dat, k provádění akcí nebo jako dekorace.

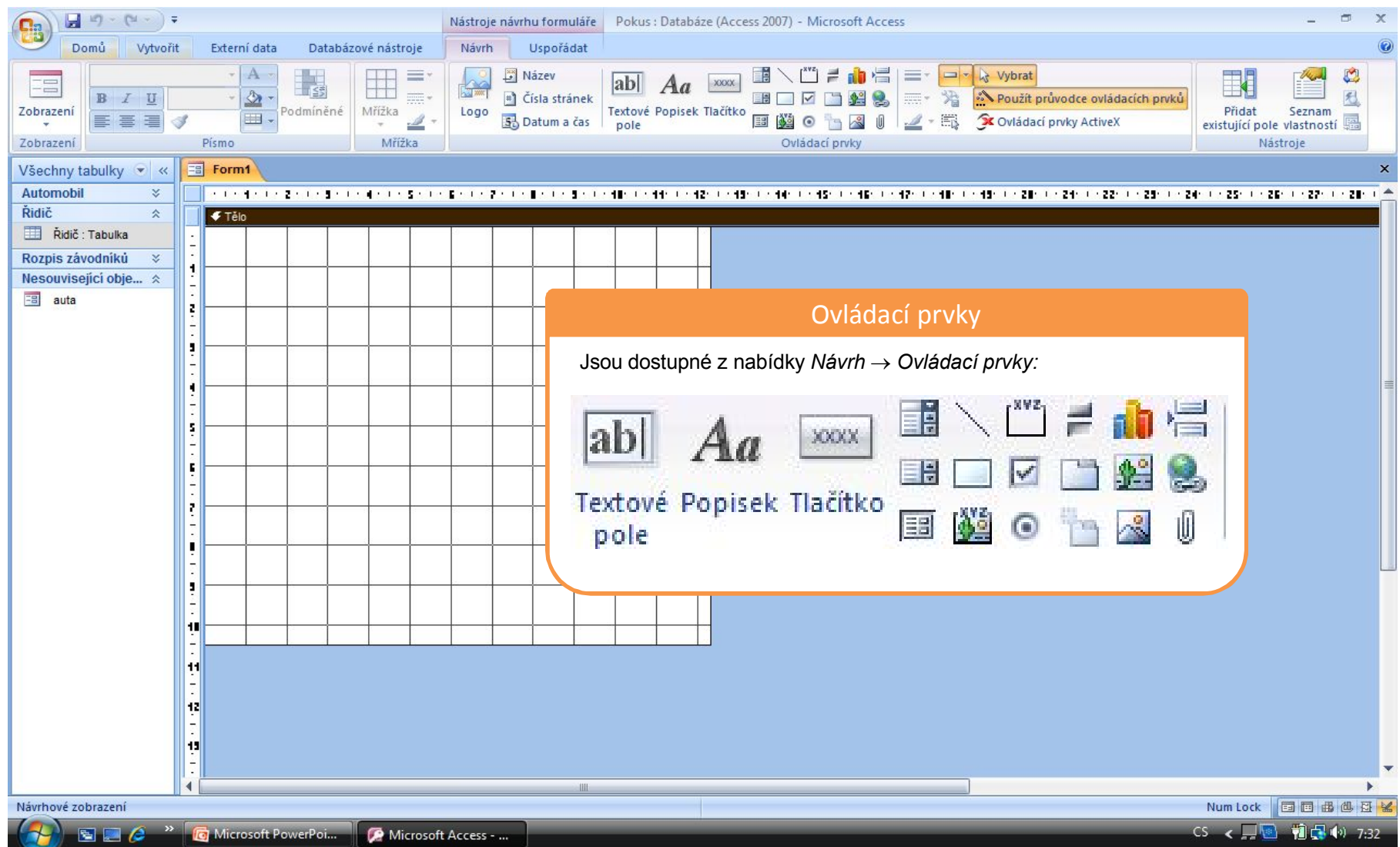

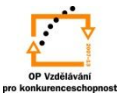

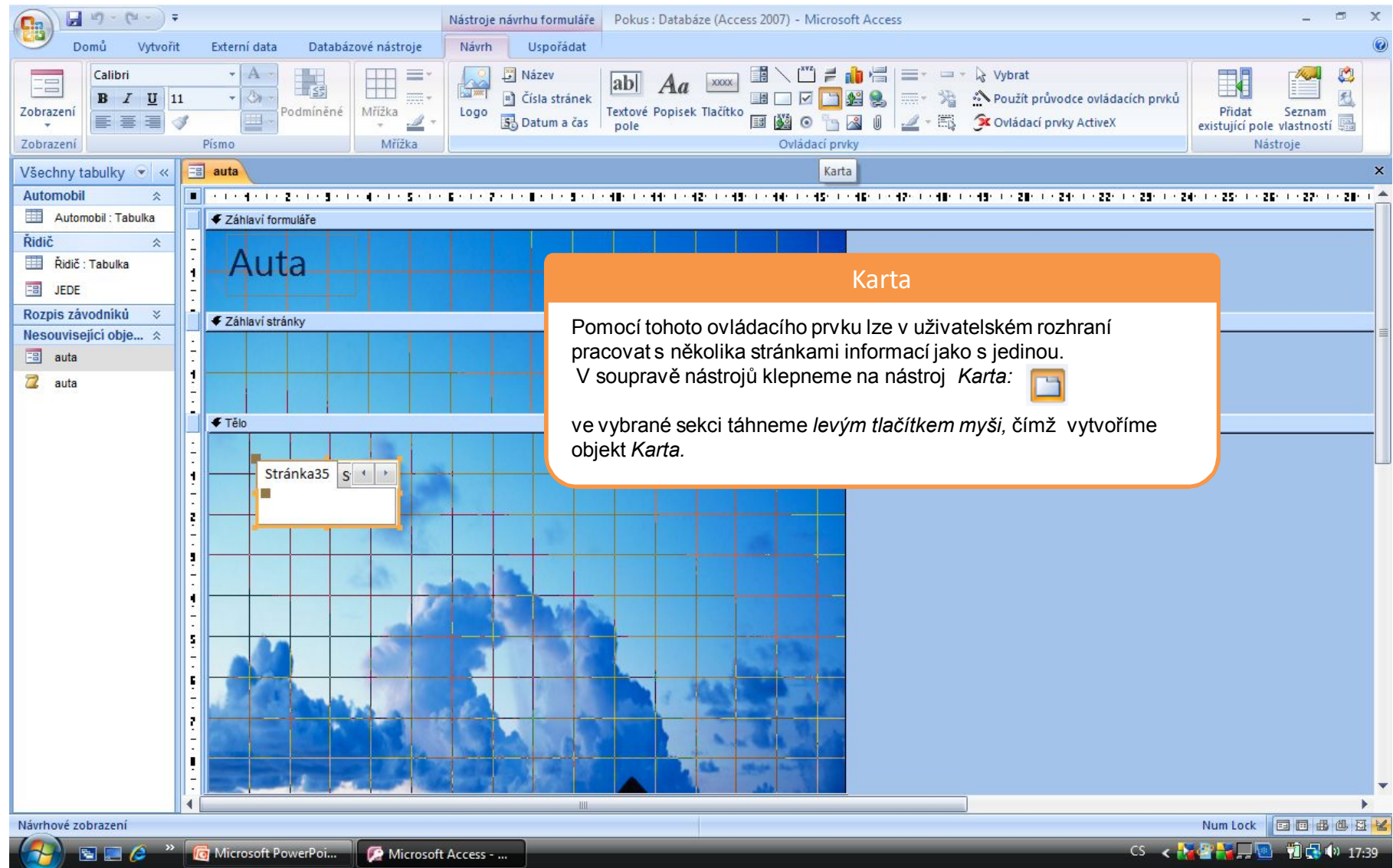

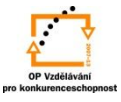

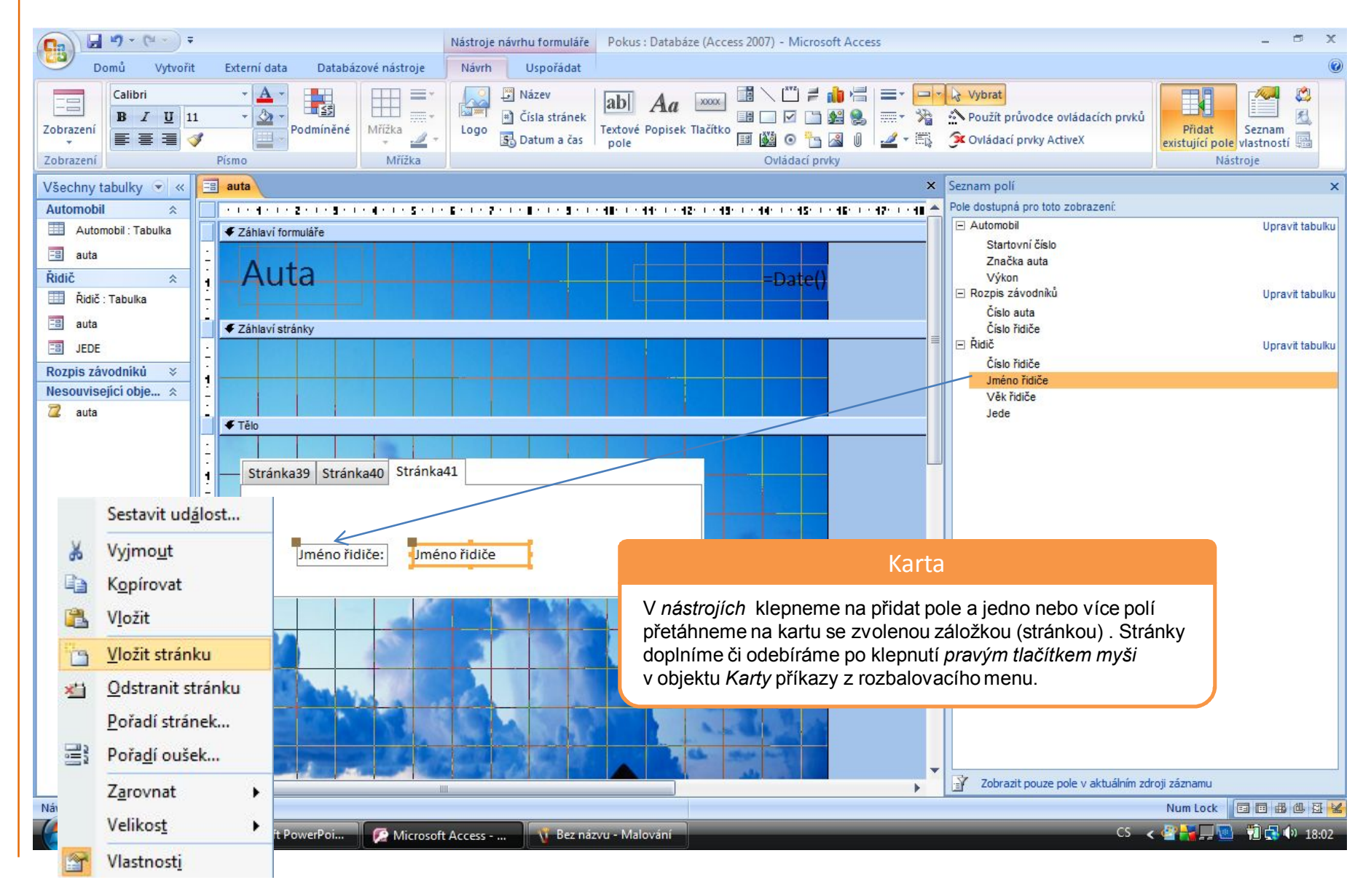

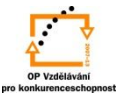

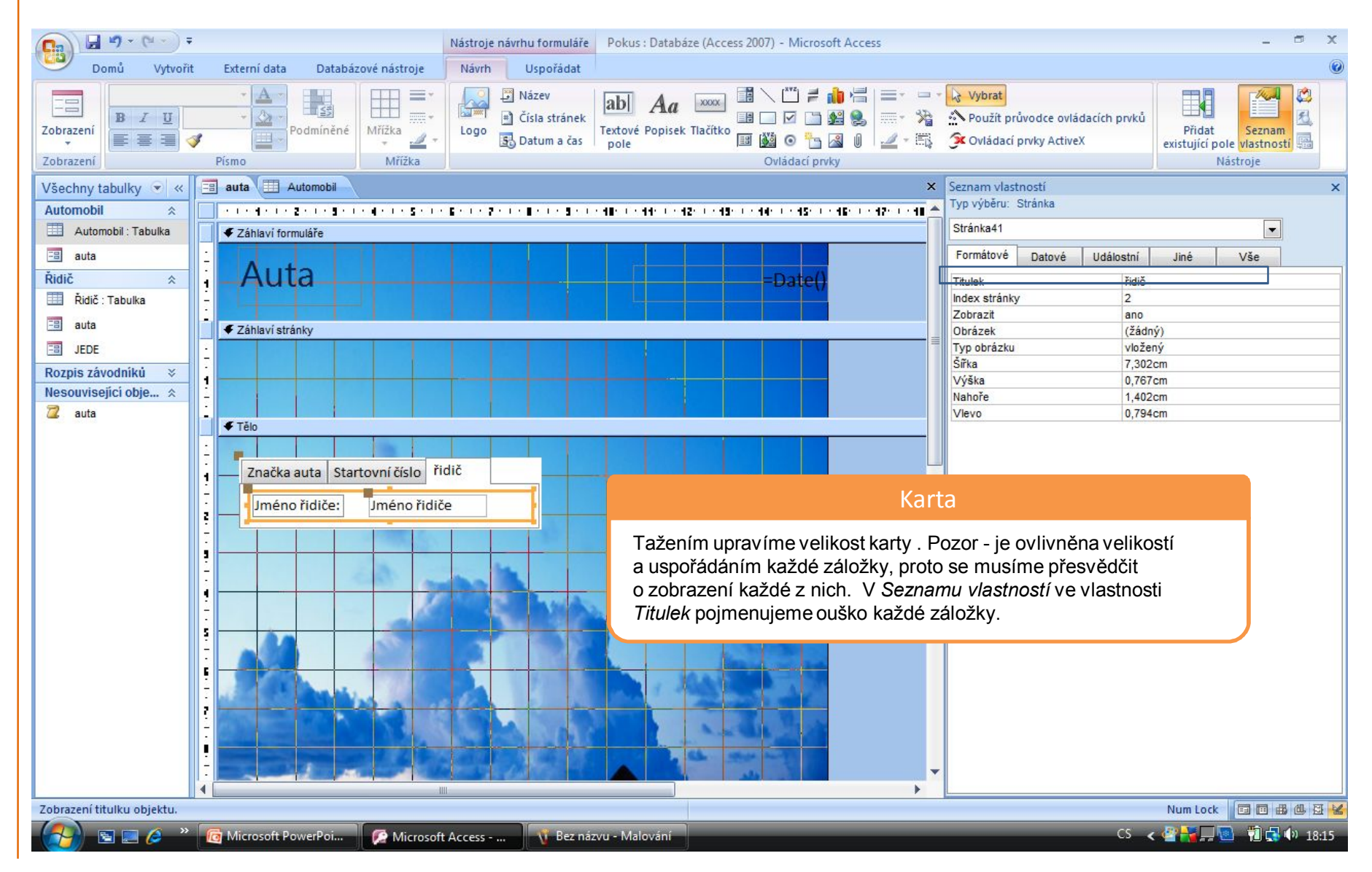

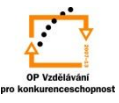

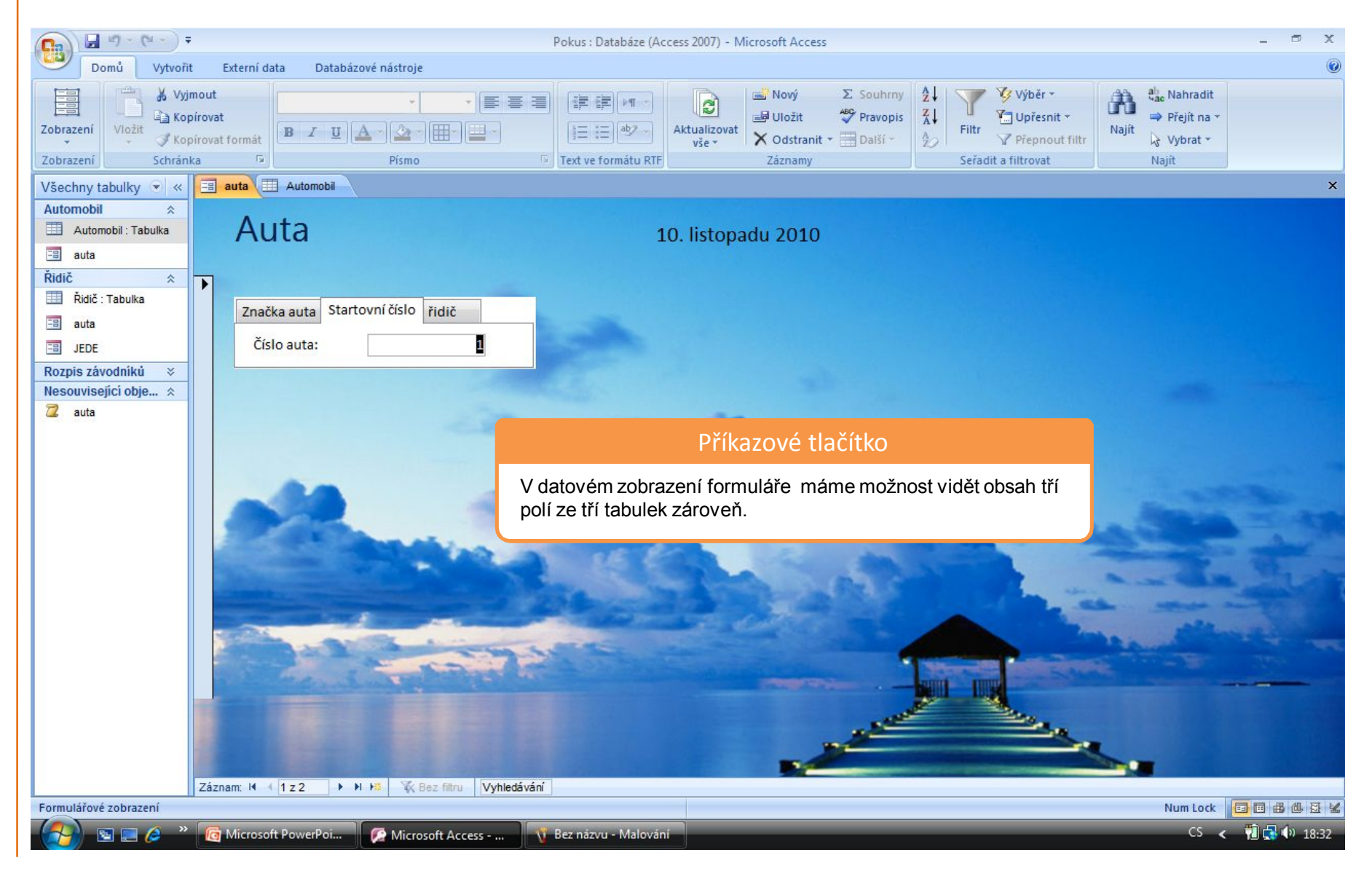

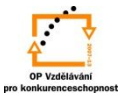

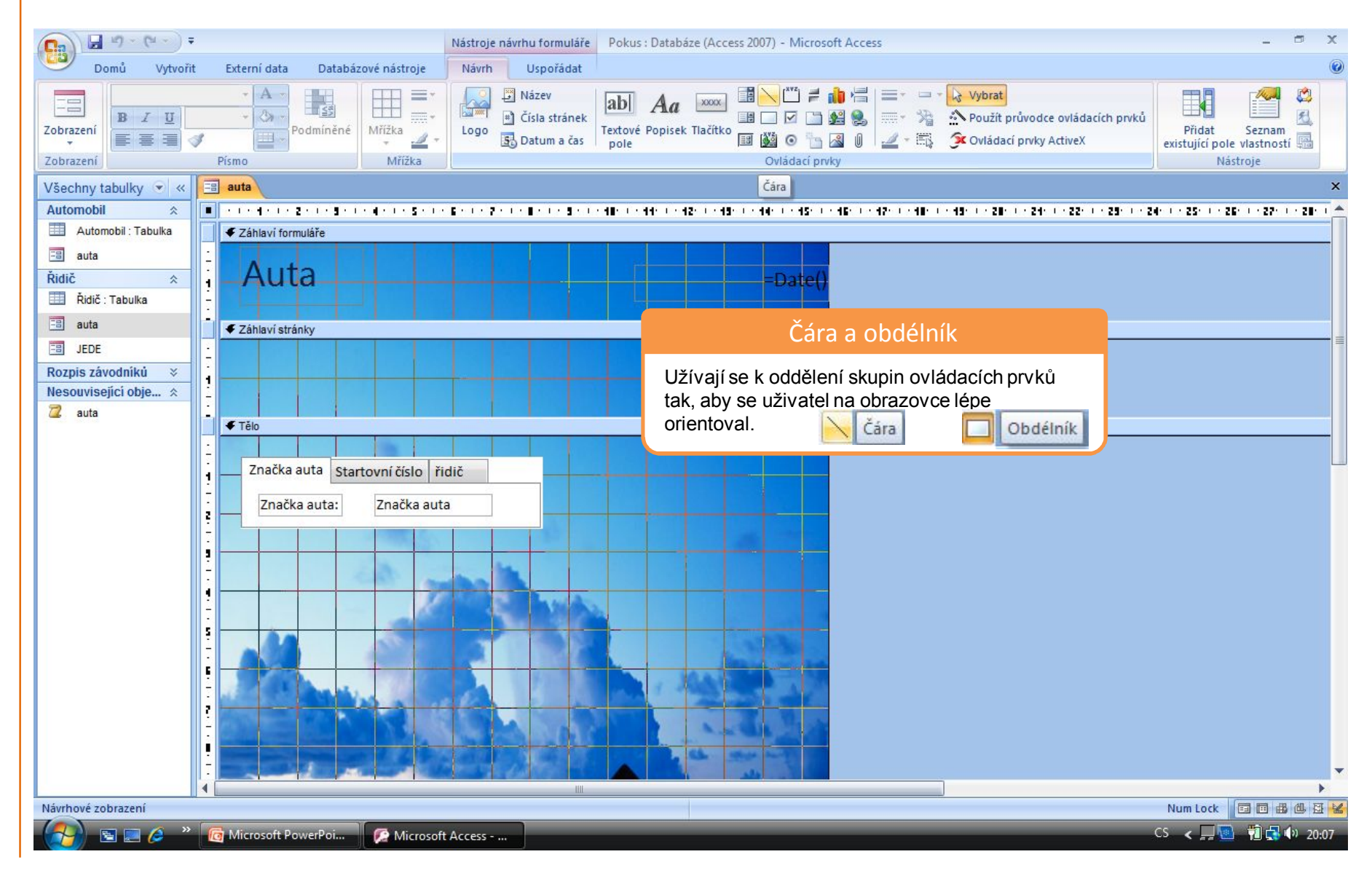

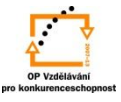

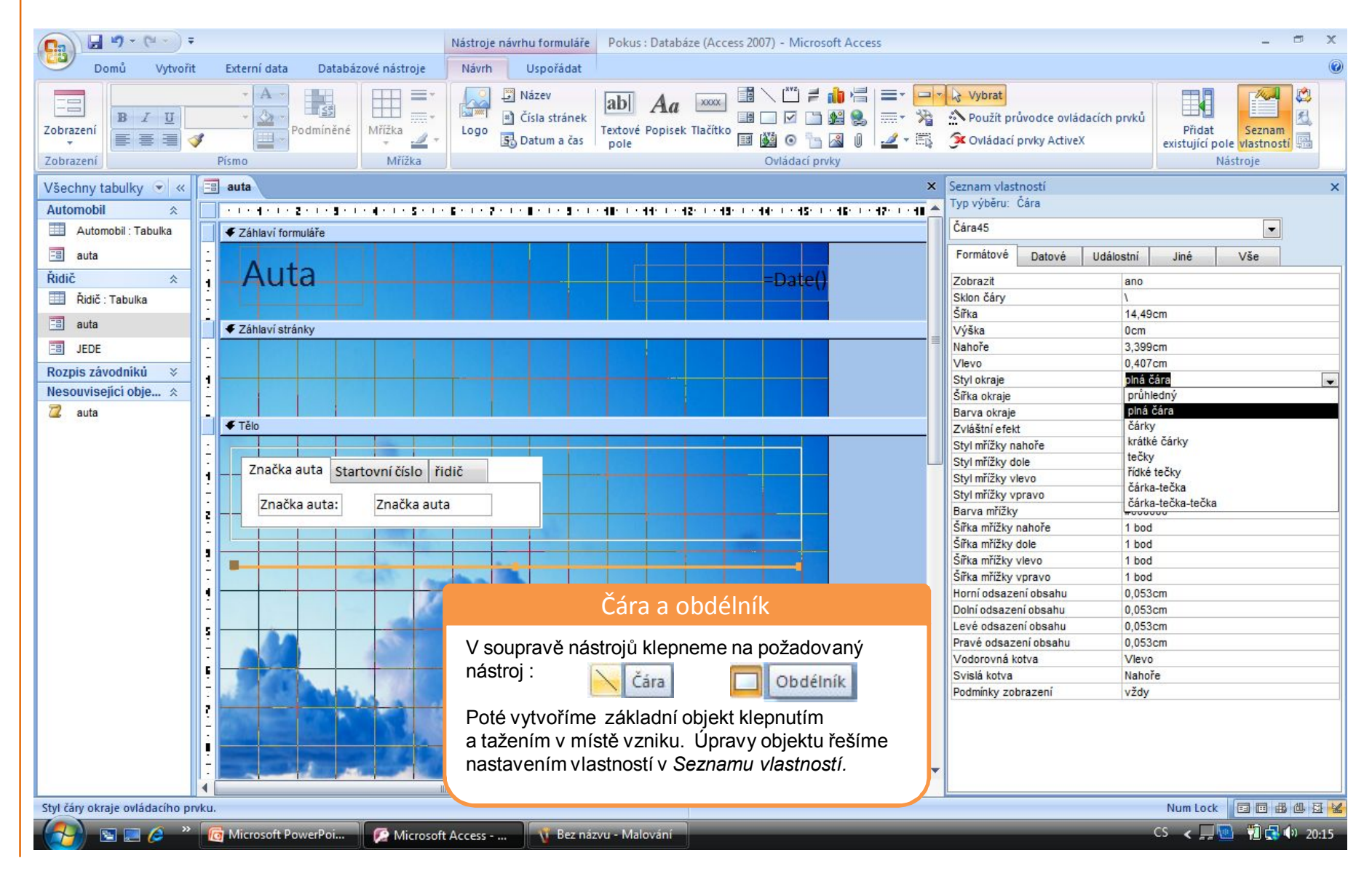

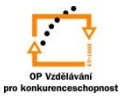

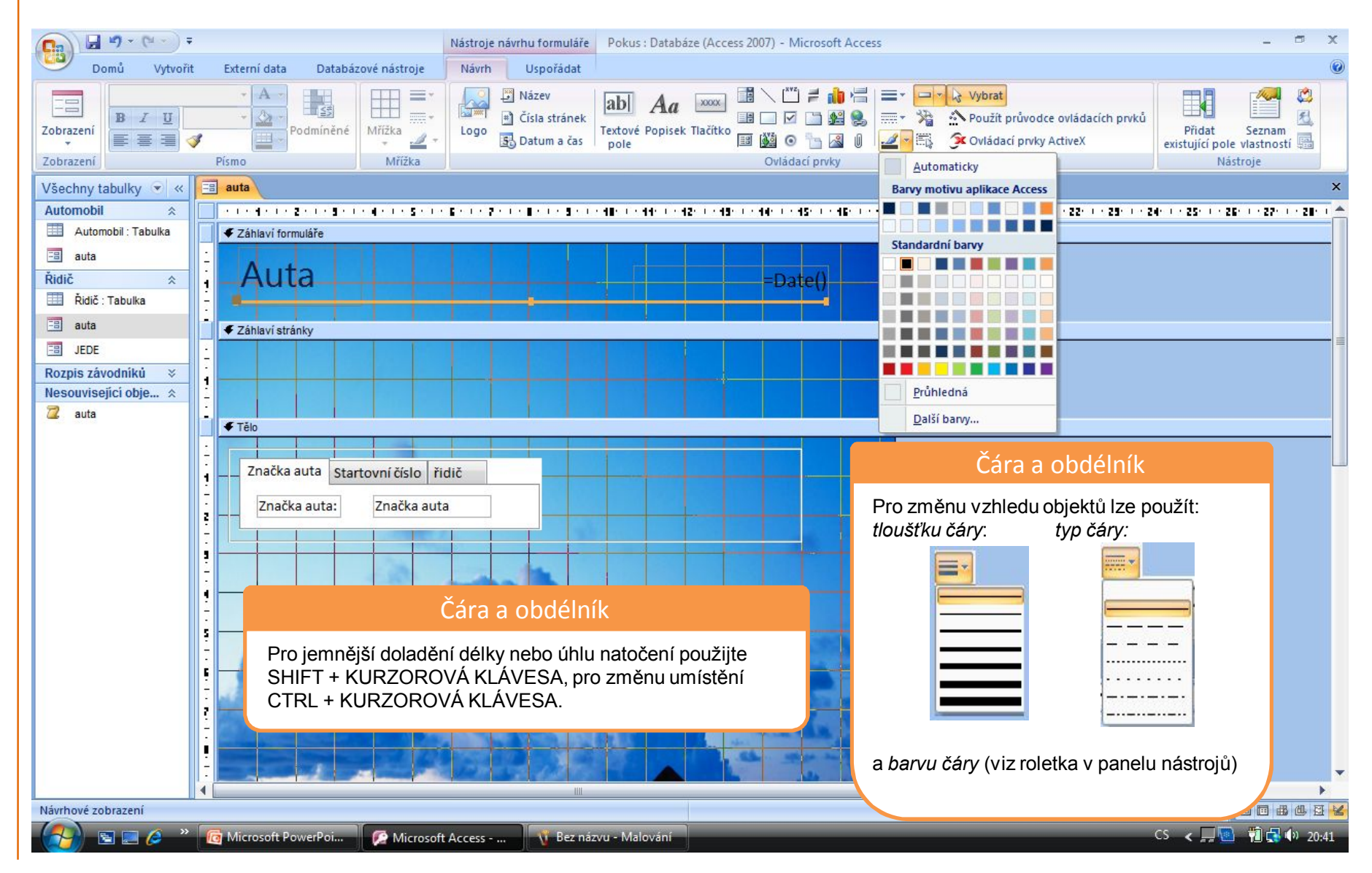

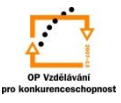

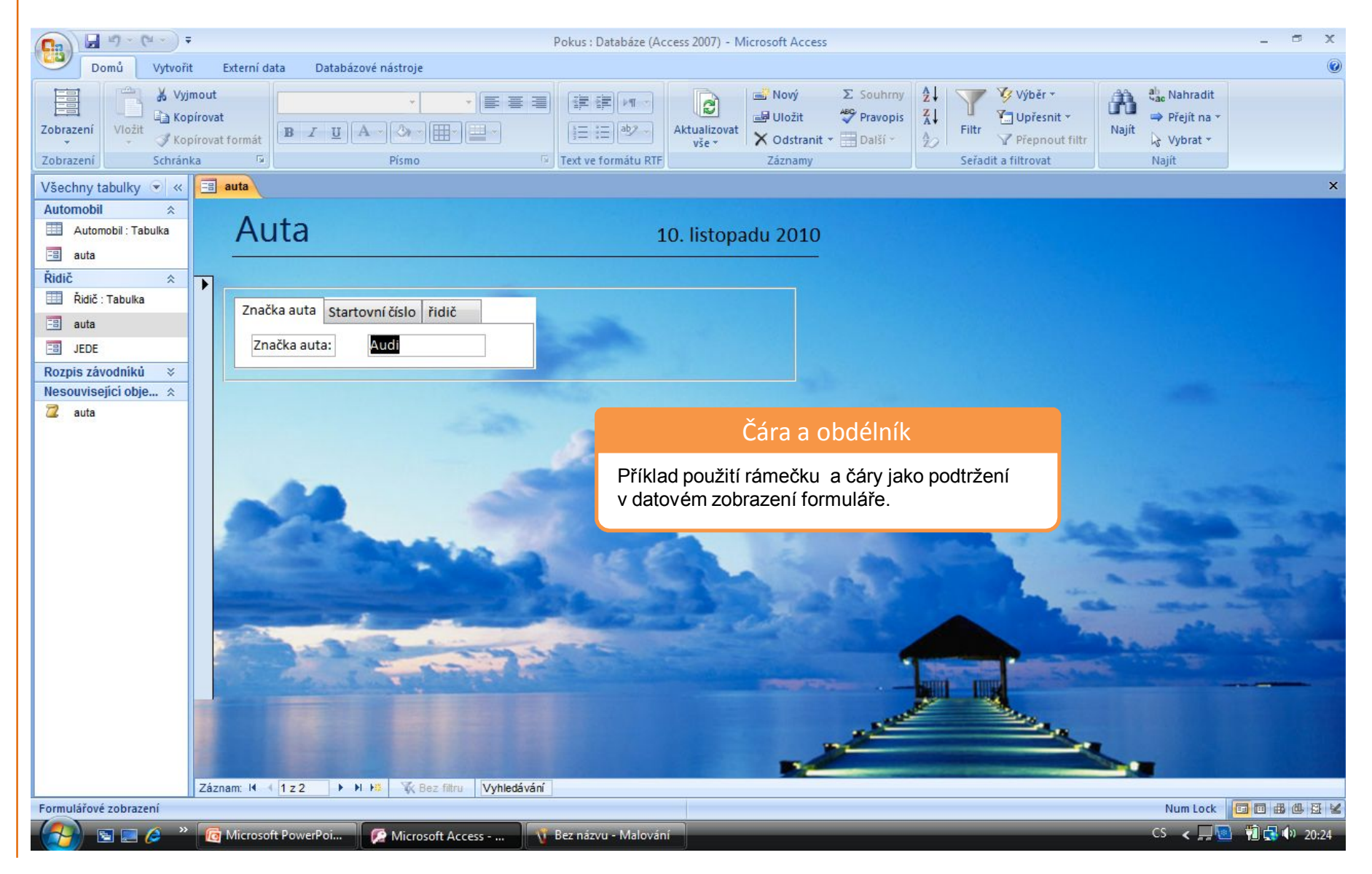

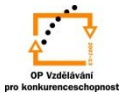

S použitím:

•Ing. Bc. Hana Rachačová. *Microsoft Access 2003 pro školy.* 5. Computer Media s. r. o., 2005. str. 75 - 76, 82.

vypracoval: Ing. Milan Maťátko